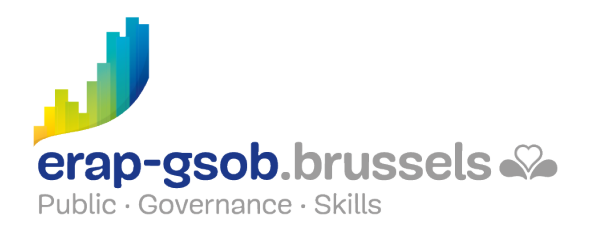

# WORD - BASISMODULE

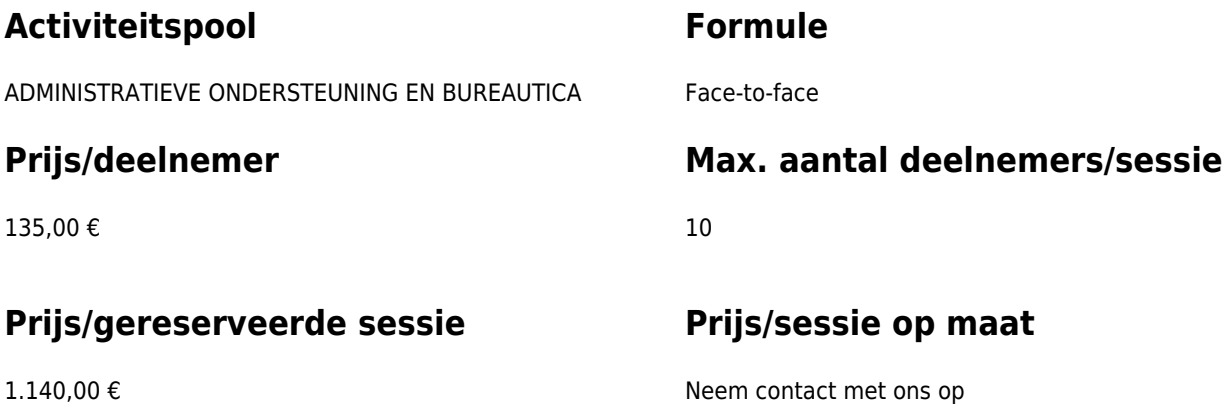

# **Duur van de opleiding**

3 halve dagen (8u30 tot 12u30)

# **Contactpersoon**

Patrick GILET Beheerder klantendossiers - IT beheerder

pgilet@erap-gsob.brussels

# **Beschrijving van de opleiding**

## **Pedagogische methoden**

De gebruikte pedagogische methodes zijn gebaseerd op de volgende elementen:

- bijbrengen van theoretische kennis;
- concrete en uiteenlopende oefeningen, aangepast aan het niveau en de behoeften van de deelnemers;
- toepassingen of oefeningen die aansluiten bij de realiteit op het terrein;
- oefeningen die inzoomen op een specifieke functie van het programma en algemene oefeningen;
- ruimte voor vragen en antwoorden;
- de verspreiding van compleet educatief materiaal.

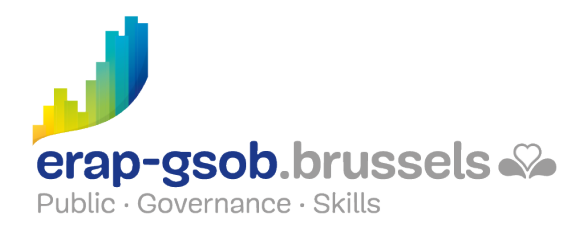

### **Inhoud**

#### **Kennismaken met en ontdekken van het softwarepakket**

- Voorstelling van de Word-interface
- Tekst invoegen en verwijderen
	- Bestaande tekst vervangen of overschrijven
	- De laatste bewerking ongedaan maken
	- o Inspringen van regel, pagina
- Speciale tekens invoegen
- Documenten beheren
	- Opslaan en opslaan als
	- Sluiten
	- Een bestaand document ophalen
	- Vanuit Word, een document via e-mail versturen
- Spelling en spraakkunst verbeteren
	- Corrigeren tijdens het tikken
	- Corrigeren nadat de tekst is opgeslagen
	- Synoniemenwoordenboek
	- Oefeningen

#### **Een document verplaatsen en structureren**

- Zich verplaatsen en iets in een document selecteren
- De letteropmaak
	- Hoofd- en kleine letters
	- De tekstopmaak verwijderen
	- Een opmaak reproduceren
	- Randen en een structuur aan de tekst toevoegen
- Oefening 'opmaak van lettertekens' (verschillende versies beschikbaar, afhankelijk van het niveau van de deelnemers)
- Vragen/antwoorden

#### **Inzicht verwerven in het begrip 'paragraaf' en de opmaak ervan**

- Herhalingsoefening
- Alinea-opmaak
	- Alinea's uitlijnen
	- Alinea-insprongen definiëren
	- De alinea-opmaak wissen
	- De opmaak reproduceren
- Oefening 'opmaak van een paragraaf' (verschillende versies beschikbaar, afhankelijk van het niveau van de deelnemers)

#### **Vervolg van het begrip 'paragraaf' en realisatie van professionele letters**

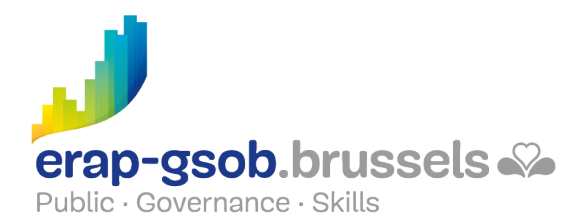

- De tabs
	- Welke resultaten worden dankzij tabs verkregen?
	- De tabtoets gebruiken
	- Een tabstop toevoegen
	- Opvultekens creëren
- Oefening 'tabs'
- Oefening 'opmaak' (indien het niveau van de deelnemers het toelaat)
- Lijsten maken
	- Een lijst met opsommingstekens maken
	- $\circ$  De automatische nummering gebruiken
	- Oefening 'eenvoudige opsommingstekens'
- Complexe oefening

#### **Documenten met meerdere pagina's maken en er afbeeldingen, Excel-gegevens in opnemen**

- Vragen/antwoorden
- Herhalingsoefening
- Een document opmaken
	- Documentformaat
	- o Richting
	- De marges bepalen
	- Een pagina-einde invoegen
	- Een kop- en voettekst maken
- Oefening 'paginaformaat'
- De objecten
	- Een afbeelding en een clipArt-afbeelding invoegen
	- De tekstomloop van het object wijzigen
	- Tekst kopiëren en verplaatsen
	- Een Excel-diagram invoegen
- Oefening 'Degas' (afbeeldingen)
- Tekst zoeken en vervangen

#### **Inzicht verwerven in het belang van tabellen in de informatiepresentatie Kennismaken met de afdrukopties van een document**

- Tabellen
	- Een tabel creëren
	- Toevoeging of verwijdering van lijnen of kolommen
	- Cellen samenvoegen
	- Een tabel opmaken
- Kolommen
	- $\circ$  Fen tekst in kolommen verdelen
	- Een kolomeinde invoegen
	- Een scheidingslijn maken
- Oefening 'maken van een letter met logo, tabel, opsommingstekens, enz. (verschillende versies beschikbaar,

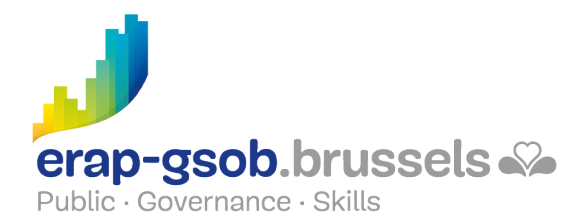

afhankelijk van het niveau van de deelnemers)

- Een document afdrukken
	- o Inzicht verwerven in het dialoogvenster 'afdrukken'
	- Afdrukvoorbeeld
	- Afdrukken in pdf
- Herhalingsoefeningen om te zien of de leerstof is geassimileerd
- Vragen/antwoorden

## **Beschikbaarheid in de catalogus**

Beschikbaarheid (bij voldoende inschrijvingen) en voorwaarden gegarandeerd tot 02 November 2024.